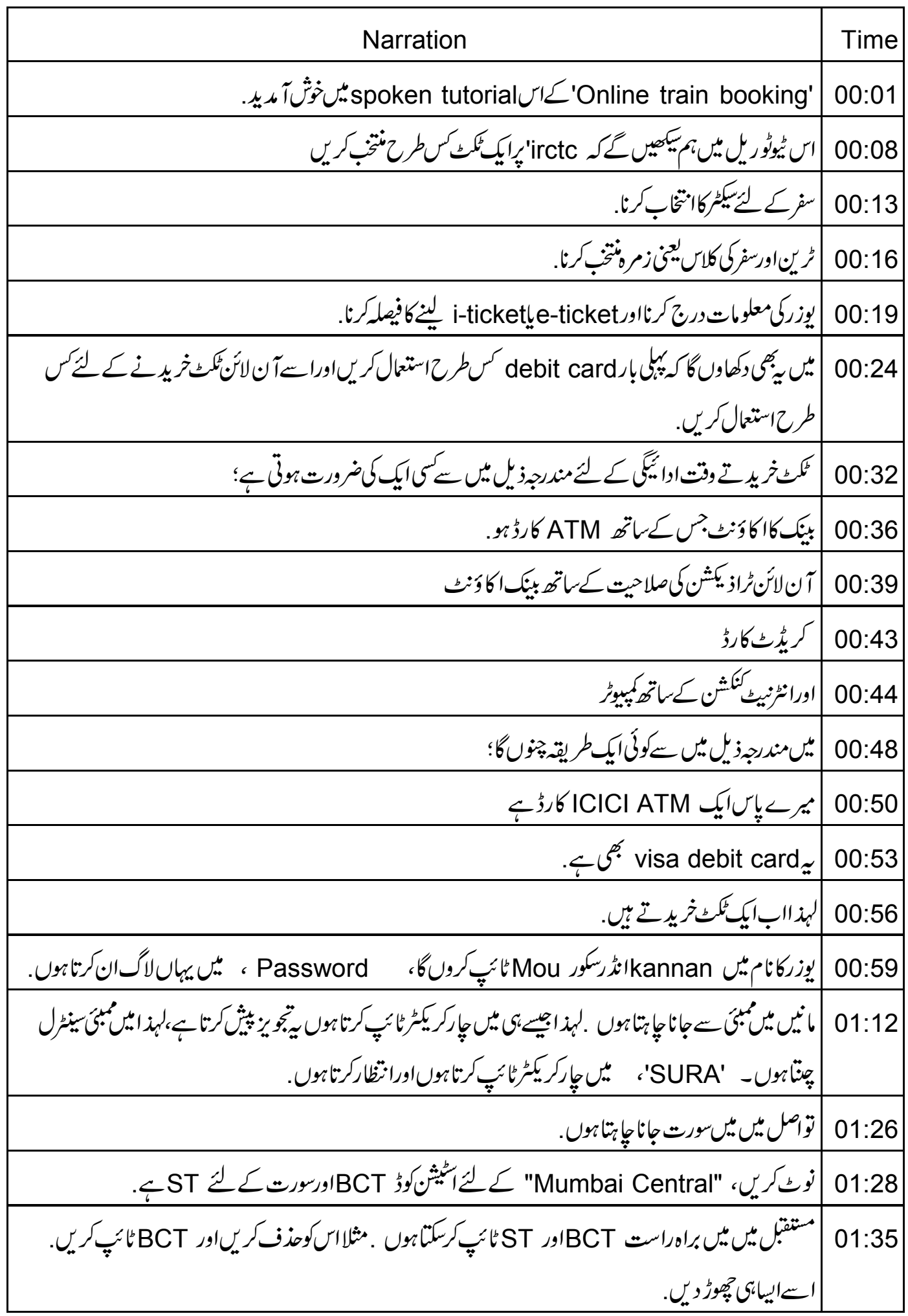

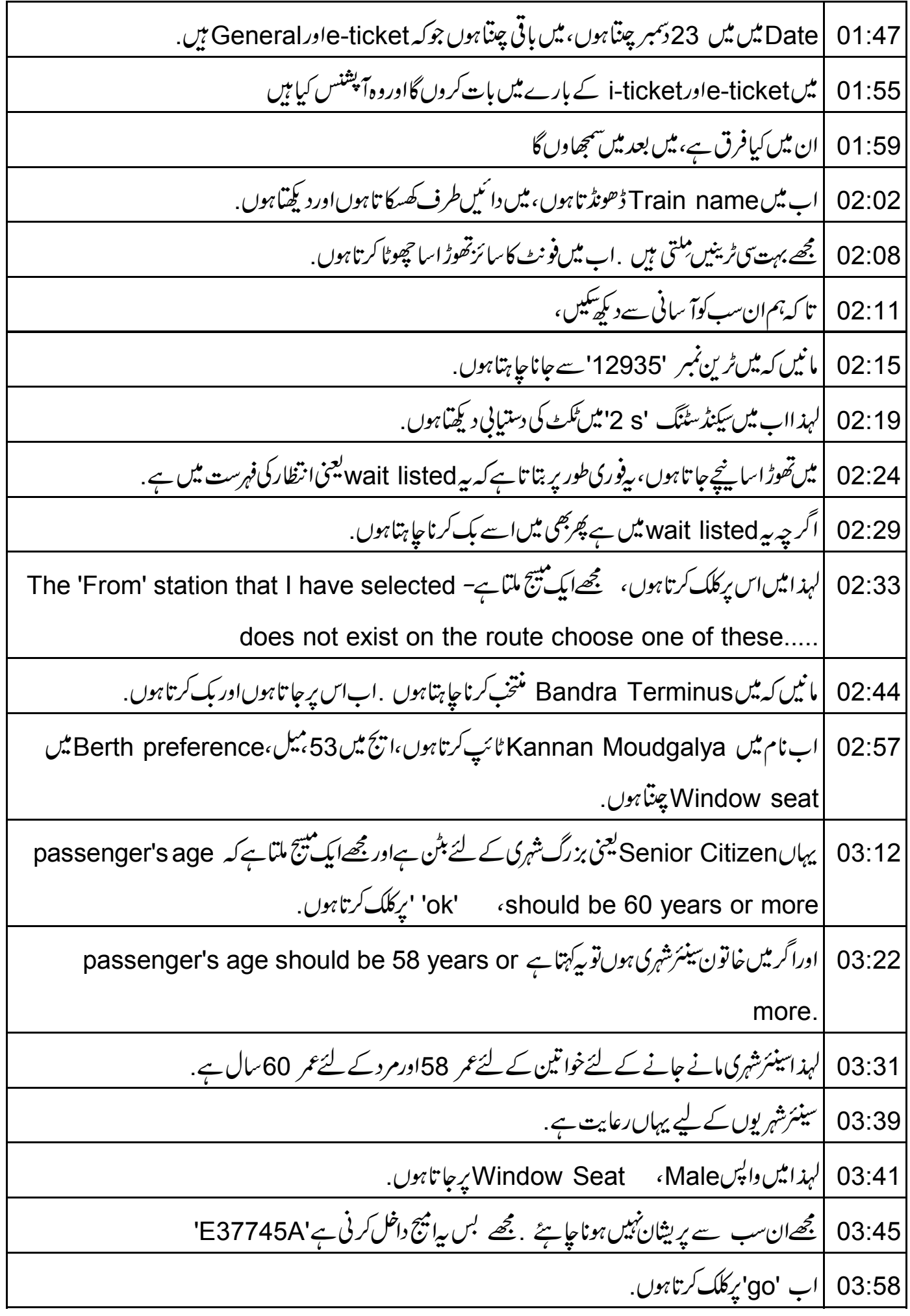

| يةفصيلات فراہم كرتا ہے،اور بتا تا ہے كل قم 99 ہے. 04:03 04:11 |اب مجھےرقم اداکرنی ہے۔ 'make payment' یرکلک کرتاہوں. 04:20 | میرے پاسان میں سے پچھ بھی ہوسکتاہے، |میں ایک Credit card، یا Net Banking آپشن، cash card،Debit Card دغیرہ کا بھی 04:22 استعال کرسکتاہوں | زیادہ تر لوگوں کے لئے قابل رسائی بنانے کے لئے ،میںDebit Card کے استعمال کامظاہرہ کرر ہاہوں ۔ 04:29 04:38 | مجھےان میں سے کوئی ایک منتخب کرنا ہے، بدشمتی سے میرے پاس جو ICICI ہینک کا کارڈ ہے وہ یہاں دستیاب نہیں ہے . 04:46 | کئیکن پرکہتا ہے،اگرآ پکا کارڈ اگر visa or master debit card ہے تو یہاں کلک کریں. لہذا میں یہاں کلک کرتاہوںاور مجھمتیج ملتاہے کہ the following banks visa / master debit 04:55 cards can be used to make online transaction as on date CICI ہینک کسٹ کیاجا تاہے .اب میں اسے بندکرتاہوں . میں ان میں سےایک چتناہوں . 05:09 **یںvisa master کارڈچنوںگا، توCard Type**، Visa ب.  $05:16$ | میرے پاس جو ATM کارڈ ہے میں اس کانمبرنہیں دکھاوں گا.  $05:23$ | آپ کو16'ہندسوں کانمبر درج کرناہے جوآپ کے debit card پر ہےاور پھر' کی تاریخ اور پھر 'CVV 'نمبر 05:27 جس میں 3عدد کانمبر ہےآپ کے کارڈ کے پیچھےآ خری تین ڈجٹس ،آپ کے دستخط کے آگے . 05:39 | بی<sup>ر</sup> علومات درج کرنے کے بعد مجھے 'buy' بٹن دبانا ہے . 05:44 |میں بھی پیر تاہوں مجھے CICI ہینک سے پینچ ملتاہے. 05:52 | Date Of Birth ، validity date گینگیر درج کرناہے۔ 05:57 |اس کارڈ کوآ ن لائن ادائیگی میں رجسٹر کرنے کے لئے  $06:04$ |میں اسےتھوڑ ابڑا کرتا ہوں جس سےآپ دیکھیکیں کہ پہکیا ہے 06:09 | میں ان سب کوداخل کروں گالیکن میں آ پ کونہیں دکھاوں گا .  $06:14$ 06:21 | جیسے ہی میں پیکرتا ہوں مجھے یہاں دیا ہواایک بیج ملتاہے. |اب میں ایک 6عدد کانمبر کا درج کرر ہاہوں، مجھے پیمناسب طریقے سے منتخب کرنا ہے،، بیہآ سان ہوناجا ہئے جس سے 06:26 مجھے بادر ہےکیکن دوسروں کے لئےاتنا آ سان بھی نہیں ہونا جا ہےٗ .

06:36) 
$$
rac{1}{25}
$$
  $rac{1}{25}$   $rac{1}{25}$  

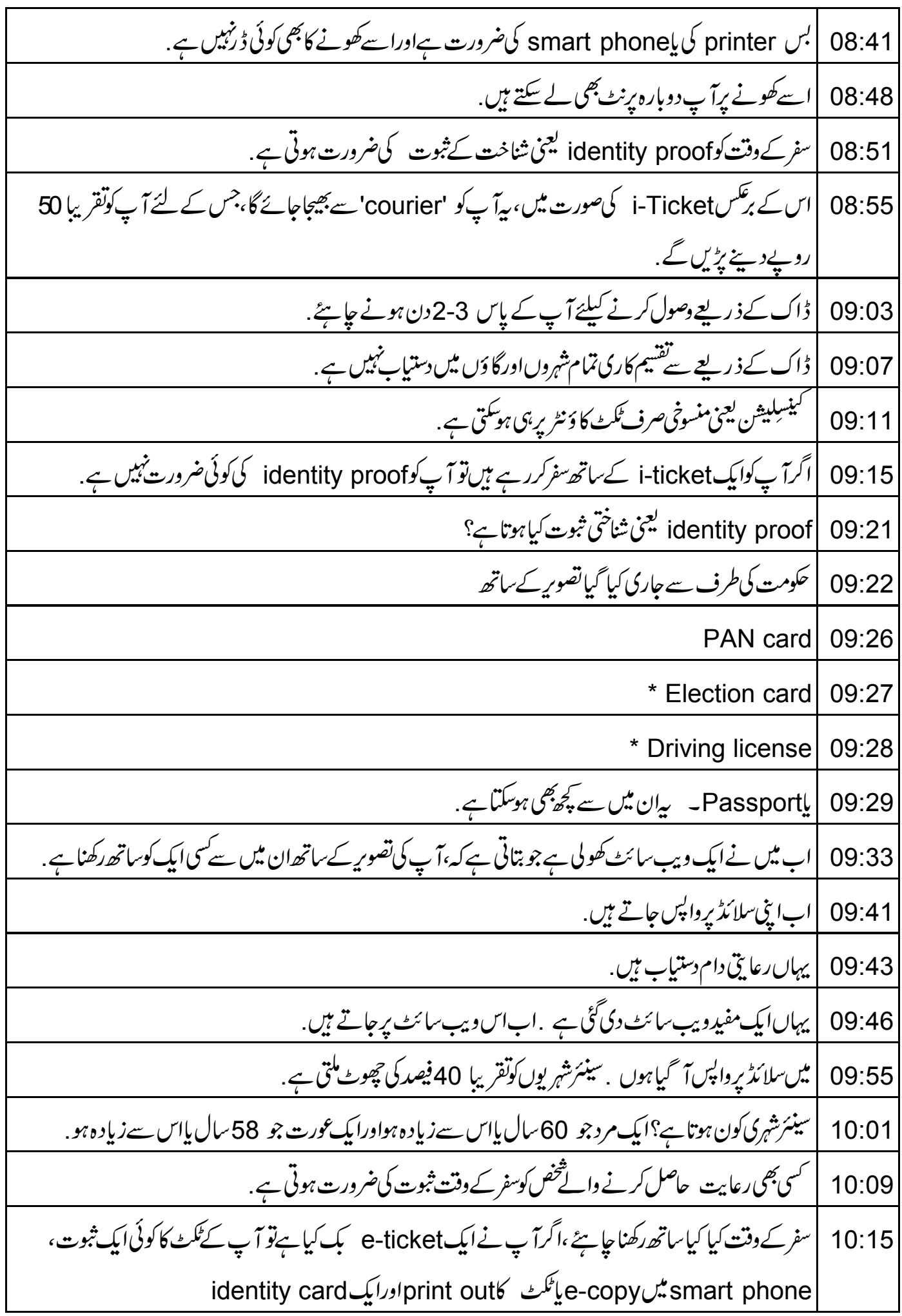

| i-ticket رکھیں . 10:29 | جیسا کہ پہلے بتایا گیاہےi-ticket کیصورت میں،شاختی ثبوت کی ضرورت نہیں ہوتی ہے .  $10:32$ 10:37 | میرے پاسا ٓپ کے لئے کچھ مفیدتجاویز ہیں 10:40 | ٹکٹ پہلے سے بُک کریں 10:42 |اگرسفر کےامکانات کم ہوں پھربھی بک کروالیں . 10:51 | ٹکٹ نہ ہونے سےتوبہ بہتر ہے. 10:55 | آخری دقت میں آ عُکٹ نہیں خرید سکتے . 10:57 |جب RCTCاويب سائٹ تيز چلےتو بڳ کريں. 11:01 | عام طور پروسطی دو پہریارات کودیر سے تیز ہوسکتی ہے . ||أَرْمُمَكِن ہوتوضح 8 بِجَے 10 بِجَتَكِ تُكُّٹ بِكِ نِدكريں. 11:06 |<br>|اگلے ٹیوٹوریل میںہم بات کریں گے کہ IRCTC سے بک شدہ ٹکٹوں کاانتظام *کس طرح کری*ں.  $11:10$ 11:18 | کچھیلی بکنگ کوکسطرح دیکھیں 11:20 | PNR كى حالت كو*كس طرح حانچېں* 11:23 |<sub>اورنگٹ</sub> کینسل *کس طرح ک*ریں. 11:25 | اب میں اسپوکن ٹیوٹو ریل پروجیکٹ پر کچھ کہوں گا. <u>http://spoken-tutorial.org</u> /What\_is\_a\_Spoken\_Tutorial يرمتياب وڈوديكھيں. 11:28 | بیاسپوکن ٹیوٹوریل پروجیکٹ کاخلاصہ بیان کرتا ہے . 11:35 11:38 |اتھی بینڈوڈتھ نہ ملنے پرآ پاسےڈاؤن لوڈ کرکے دیکھ سکتے ہیں. 11:43 |اسپوکن ٹیوٹوریل پروجیکٹ ٹیم 11:45 | اسپوکن ٹیوٹو ریلس کااستعال کرتے ہوئے ورکشاپ چلاتی ہے . |اورآ ن لائن ٹمبیٹ پاس کرنے والوں کوسند دیتے ہیں . 11:48 | مزیدمعلومات کے لئے،ہم سےرابطہکریں.  $11:51$ اسپوکن ٹیوٹوریل پروجیکٹ ٹاک ٹو اےٹیچر پراجیکٹ کا حصہ ہے .  $11:54$ 

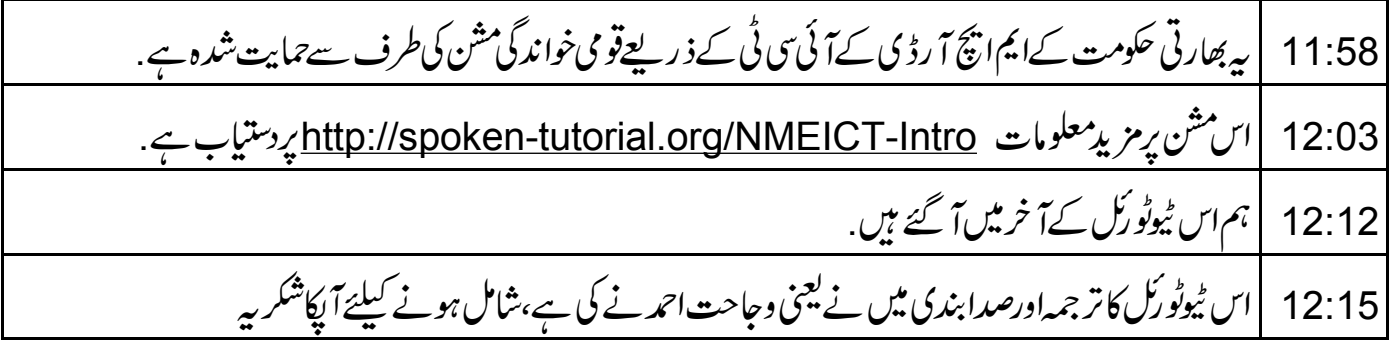